# Package 'expm'

July 20, 2020

<span id="page-0-0"></span>Type Package Title Matrix Exponential, Log, 'etc' Version 0.999-5 Date 2020-07-16 Author Vincent Goulet, Christophe Dutang, Martin Maechler, David Firth, Marina Shapira, Michael Stadelmann Contact expm-developers@lists.R-forge.R-project.org Maintainer Martin Maechler <maechler@stat.math.ethz.ch> Description Computation of the matrix exponential, logarithm, sqrt, and related quantities. Depends Matrix Imports methods Suggests RColorBrewer, sfsmisc, Rmpfr BuildResaveData no License GPL  $(>= 2)$ URL <http://R-Forge.R-project.org/projects/expm/> Encoding UTF-8 NeedsCompilation yes Repository CRAN

Date/Publication 2020-07-20 09:40:02 UTC

# R topics documented:

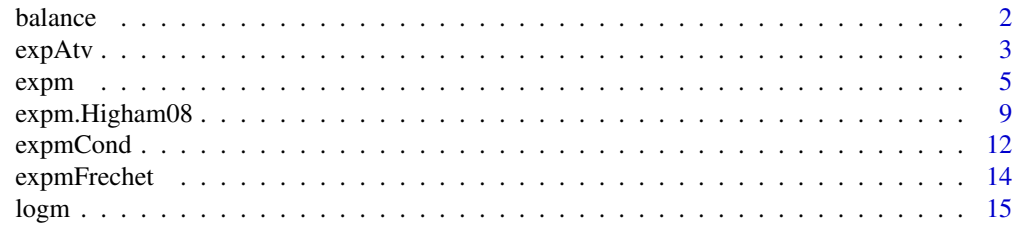

#### <span id="page-1-0"></span>2 balance below the state of the state of the state of the state of the state of the state of the state of the state of the state of the state of the state of the state of the state of the state of the state of the state o

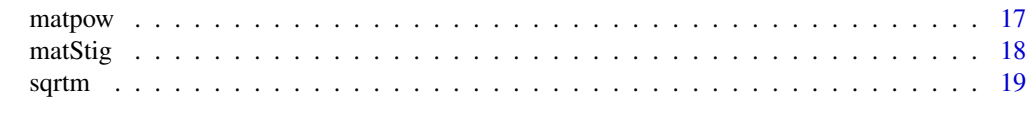

# **Index** [21](#page-20-0)

balance *Balance a Square Matrix via LAPACK's DGEBAL*

#### <span id="page-1-1"></span>Description

Balance a square matrix via LAPACK's DGEBAL. This is an R interface, mainly used for experimentation.

This LAPACK routine is used internally for Eigenvalue decompositions, but also, in Ward(1977)'s algorithm for the matrix exponential.

The name balance() is preferred nowadays, where "dgebal" will probably become deprecated.

#### Usage

balance(A, job = c("B", "N", "P", "S")) dgebal(A, job = c("B", "N", "P", "S"))

# Arguments

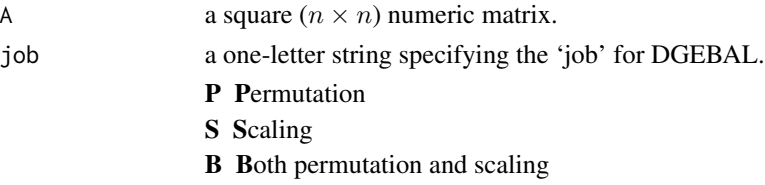

N None

#### Details

An excerpt of the LAPACK documentation about DGEBAL(), describing the result

i1 ("ILO") (output) integer

i2 ("IHI") (output) integer

i1 and i2 are set to integers such that on exit z[i,j] = 0 if  $i > j$  and  $j = 1, ..., i1 - 1$  or  $i = i2 + 1, ..., n$ .

If  $job = 'N'$  or  $'S', i1 = 1$  and  $i2 = n$ .

scale (output) numeric vector of length n. Details of the permutations and scaling factors applied to A. If  $P[j]$  is the index of the row and column interchanged with row and column j and  $D[j]$ is the scaling factor applied to row and column j, then scale[j] = P[j] for  $j = 1, ..., i1 - 1$  $= D[j]$  for  $j = i1, ..., i2,$  $=$  P[j] for  $j = i2 + 1, ..., n$ .

The order in which the interchanges are made is n to i2+1, then 1 to i1-1.

Look at the LAPACK documentation for more details.

#### <span id="page-2-0"></span> $\exp{Atv}$  3

# Value

A list with components

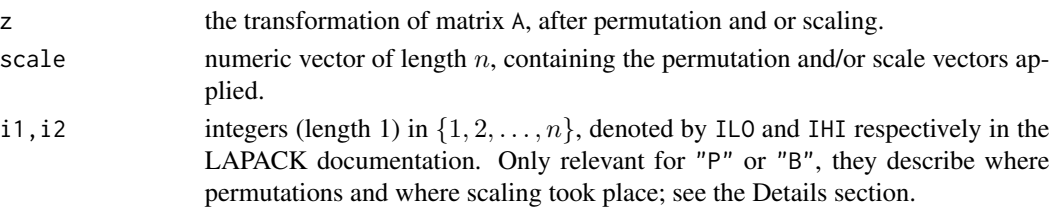

# Author(s)

Martin Maechler

#### References

LAPACK Reference Manual

# See Also

[eigen](#page-0-0), [expm](#page-4-1).

# Examples

```
m4 \le - \text{rbind}(c(-1, -1, 0, 0),c( 0, 0,10,10),
            c( 0, 0,10, 0),
            c( 0,10, 0, 0))
(b4 <- balance(m4))
## --- for testing and didactical reasons : ----
demo(balanceTst) # also defines the balanceTst() function
                # which in its tests ``defines'' what
                # the return value means, notably (i1,i2,scale)
```
<span id="page-2-1"></span>expAtv *Compute Matrix Exponential exp(A t) \* v directly*

# Description

Compute  $\exp(At) * v$  directly, without evaluating  $\exp(A)$ .

# Usage

```
expAtv(A, v, t = 1,method = "Sidje98",
      rescaleBelow = 1e-6,
       tol = 1e-07, btol = 1e-07, m.max = 30, mxrej = 10,
       verbose = getOption("verbose"))
```
#### <span id="page-3-0"></span>Arguments

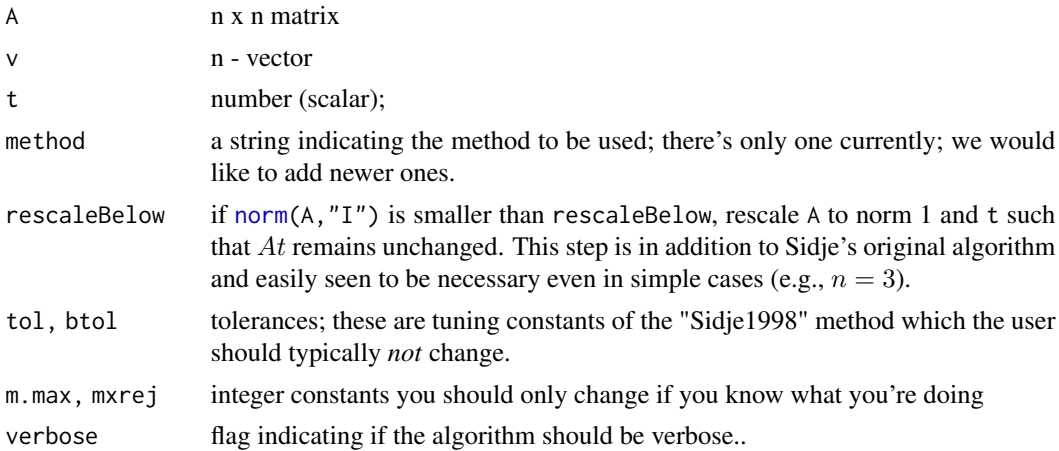

# Value

a list with components

eAtv .....fixme...

#### Author(s)

Ravi Varadhan, Johns Hopkins University; Martin Maechler (cosmetic, generalization to sparse matrices; rescaling (see rescaleBelow).

# References

Roger B. Sidje (1998) EXPOKIT: Software Package for Computing Matrix Exponentials. *ACM - Transactions On Mathematical Software* 24(1), 130–156.

((NOT yet available!))

Al-Mohy, A. and Higham, N. (2011). Computing the Action of the Matrix Exponential, with an Application to Exponential Integrators. *SIAM Journal on Scientific Computing*, 33(2), 488–511.

#### See Also

[expm](#page-4-1)

```
source(system.file("demo", "exact-fn.R", package = "expm"))
##-> rnilMat() ; xct10
set.seed(1)
(s5 <- Matrix(m5 <- rnilMat(5))); v <- c(1,6:9)
(em5 < - expm(m5))r5 < -expAtv(m5, v)r5. \leftarrow expAtv(s5, v)
stopifnot(all.equal(r5, r5., tolerance = 1e-14),
```
<span id="page-4-0"></span>expm 5

```
all.equal(c(em5 %*% v), r5$eAtv))
```

```
v <- 10:1
with(xct10, all.equal(expm(m), expm))
all.equal(c(xct10$expm %*% v),
          expAtv(xct10$m, v)$eAtv)
```
#### <span id="page-4-1"></span>expm *Matrix Exponential*

# Description

This function computes the exponential of a square matrix A, defined as the sum from  $r = 0$  to infinity of  $A^r/r!$ . Several methods are provided. The Taylor series and Padé approximation are very importantly combined with scaling and squaring.

#### Usage

```
expm(x, method = c("Higham08.b", "Higham08",
                   "AlMohy-Hi09",
                   "Ward77", "PadeRBS", "Pade", "Taylor", "PadeO", "TaylorO",
                   "R_Eigen", "R_Pade", "R_Ward77", "hybrid_Eigen_Ward"),
     order = 8, trySym = TRUE, tol = .Machine$double.eps, do.sparseMsg = TRUE,
     preconditioning = c("2bal", "1bal", "buggy"))
```
### Arguments

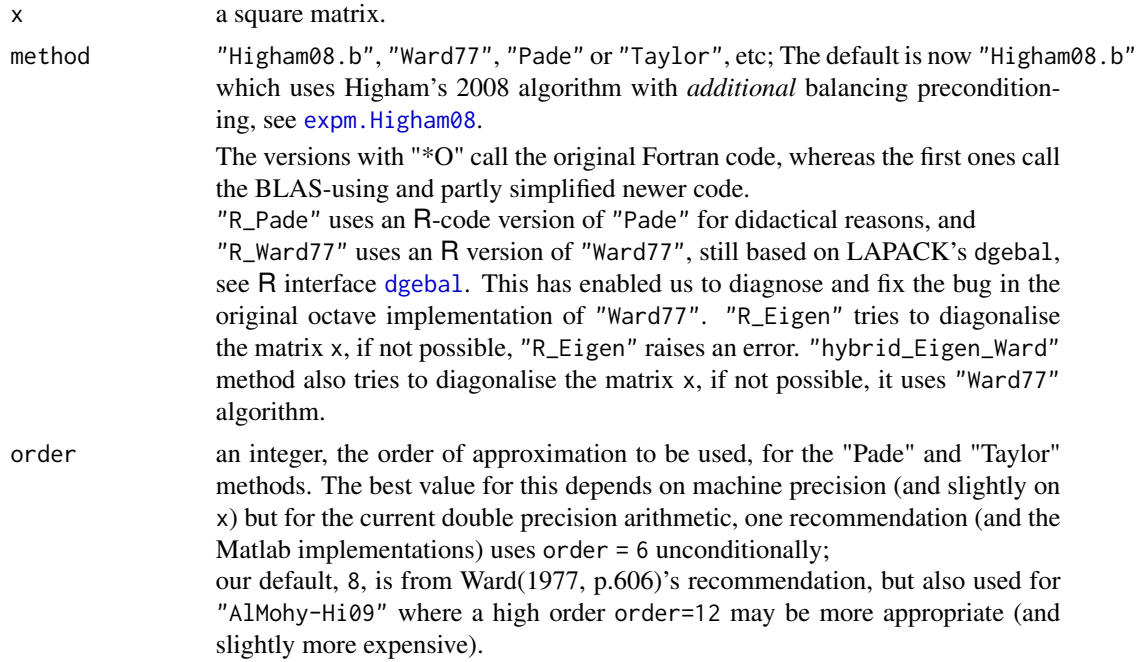

<span id="page-5-0"></span>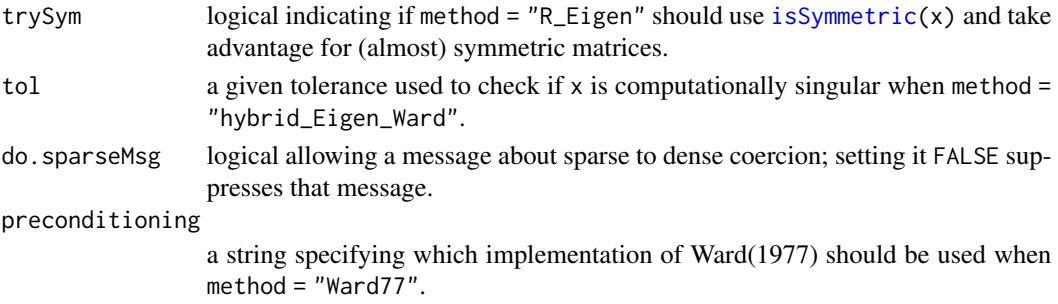

#### Details

The exponential of a matrix is defined as the infinite Taylor series

$$
e^M = \sum_{k=1}^{\infty} \frac{M^k}{k!}.
$$

For the "Pade" and "Taylor" methods, there is an "accuracy" attribute of the result. It is an upper bound for the L2 norm of the Cauchy error  $\exp(\mathsf{x}, \star, \mathsf{order} + 10)$  - $\exp(\mathsf{x}, \star, \mathsf{order})$ .

Currently, only algorithms which are *"*R*-code only"* accept *sparse* matrices (see the [sparseMatrix](#page-0-0) class in package Matrix), i.e., currently only "R\_Eigen" and "Higham08".

#### Value

The matrix exponential of x.

#### **Note**

For a good general discussion of the matrix exponential problem, see Moler and van Loan (2003).

#### Author(s)

The "Ward77" method:

Vincent Goulet <vincent.goulet@act.ulaval.ca>, and Christophe Dutang, based on code translated by Doug Bates and Martin Maechler from the implementation of the corresponding Octave function contributed by A. Scottedward Hodel <A.S. Hodel@eng.auburn.edu>.

The "PadeRBS" method:

Roger B. Sidje, see the EXPOKIT reference.

The "PadeO" and "TaylorO" methods:

Marina Shapira (U Oxford, UK) and David Firth (U Warwick, UK);

The "Pade" and "Taylor" methods are slight modifications of the "\*O" ([O]riginal versions) methods, by Martin Maechler, using BLAS and LINPACK where possible.

The "hybrid\_Eigen\_Ward" method by Christophe Dutang is a C translation of "R\_Eigen" method by Martin Maechler.

The "Higham08" and "Higham08.b" (current default) were written by Michael Stadelmann, see [expm.Higham08](#page-8-1).

The "AlMohy-Hi09" implementation (R code interfacing to stand-alone C) was provided and donated by Drew Schmidt, U. Tennesse.

<span id="page-6-0"></span>expm  $\sim$  7

### References

Ward, R. C. (1977). Numerical computation of the matrix exponential with accuracy estimate. *SIAM J. Num. Anal.* 14, 600–610.

Roger B. Sidje (1998). EXPOKIT: Software package for computing matrix exponentials. ACM - Transactions on Mathematical Software 24(1), 130–156.

Moler, C and van Loan, C (2003). Nineteen dubious ways to compute the exponential of a matrix, twenty-five years later. *SIAM Review* 45, 3–49. At [http://epubs.siam.org/doi/pdf/10.1137/](http://epubs.siam.org/doi/pdf/10.1137/S00361445024180) [S00361445024180](http://epubs.siam.org/doi/pdf/10.1137/S00361445024180)

Awad H. Al-Mohy and Nicholas J. Higham (2009) A New Scaling and Squaring Algorithm for the Matrix Exponential. *SIAM. J. Matrix Anal. & Appl.*, 31(3), 970–989.

### See Also

The package vignette for details on the algorithms and calling the function from external packages.

[expm.Higham08](#page-8-1) for "Higham08".

[expAtv\(](#page-2-1)A,v,t) computes  $e^{At}v$  (for scalar t and n-vector v) *directly* and more efficiently than computing  $e^{At}$ .

```
x <- matrix(c(-49, -64, 24, 31), 2, 2)
expm(x)
expm(x, method = "AlMohy-Hi09")## ----------------------------
## Test case 1 from Ward (1977)
## ----------------------------
test1 <- t(matrix(c(
   4, 2, 0,
   1, 4, 1,
   1, 1, 4), 3, 3))
expm(test1, method="Pade")
## Results on Power Mac G3 under Mac OS 10.2.8
## [,1] [,2] [,3]
## [1,] 147.86662244637000 183.76513864636857 71.79703239999643
## [2,] 127.78108552318250 183.76513864636877 91.88256932318409
## [3,] 127.78108552318204 163.67960172318047 111.96810624637124
## -- these agree with ward (1977, p608)
## Compare with the naive "R_Eigen" method:
try(
expm(test1, method="R_Eigen")
) ## platform depently, sometimes gives an error from solve
## or is accurate or one older result was
## [,1] [,2] [,3]
##[1,] 147.86662244637003 88.500223574029647 103.39983337000028
##[2,] 127.78108552318220 117.345806155250600 90.70416537273444
##[3,] 127.78108552318226 90.384173332156763 117.66579819582827
## -- hopelessly inaccurate in all but the first column.
##
```

```
## ----------------------------
## Test case 2 from Ward (1977)
## ----------------------------
test2 <- t(matrix(c(
   29.87942128909879, .7815750847907159, -2.289519314033932,
   .7815750847907159, 25.72656945571064, 8.680737820540137,
  -2.289519314033932, 8.680737820540137, 34.39400925519054),
          3, 3))
expm(test2, method="Pade")
## [,1] [,2] [,3]
##[1,] 5496313853692357 -18231880972009844 -30475770808580828
##[2,] -18231880972009852 60605228702227024 101291842930256144
##[3,] -30475770808580840 101291842930256144 169294411240859072
## -- which agrees with Ward (1977) to 13 significant figures
expm(test2, method="R_Eigen")
## [,1] [,2] [,3]
##[1,] 5496313853692405 -18231880972009100 -30475770808580196
##[2,] -18231880972009160 60605228702221760 101291842930249376
##[3,] -30475770808580244 101291842930249200 169294411240850880
## -- in this case a very similar degree of accuracy.
##
## ----------------------------
## Test case 3 from Ward (1977)
## ----------------------------
test3 <- t(matrix(c(
   -131, 19, 18,
   -390, 56, 54,
   -387, 57, 52), 3, 3))
expm(test3, method="Pade")
## [,1] [,2] [,3]
##[1,] -1.5096441587713636 0.36787943910439874 0.13533528117301735
##[2,] -5.6325707997970271 1.47151775847745725 0.40600584351567010
##[3,] -4.9349383260294299 1.10363831731417195 0.54134112675653534
## -- agrees to 10dp with Ward (1977), p608.
expm(test3, method="R_Eigen")
## [,1] [,2] [,3]
##[1,] -1.509644158796182 0.3678794391103086 0.13533528117547022
##[2,] -5.632570799902948 1.4715177585023838 0.40600584352641989
##[3,] -4.934938326098410 1.1036383173309319 0.54134112676302582
## -- in this case, a similar level of agreement with Ward (1977).
##
## ----------------------------
## Test case 4 from Ward (1977)
## ----------------------------
test4 < -structure(c(0, 0, 0, 0, 0, 0, 0, 0, 0, 1e-10,
              1, 0, 0, 0, 0, 0, 0, 0, 0, 0,
              0, 1, 0, 0, 0, 0, 0, 0, 0, 0,
              0, 0, 1, 0, 0, 0, 0, 0, 0, 0,
              0, 0, 0, 1, 0, 0, 0, 0, 0, 0,
              0, 0, 0, 0, 1, 0, 0, 0, 0, 0,
              0, 0, 0, 0, 0, 1, 0, 0, 0, 0,
              0, 0, 0, 0, 0, 0, 1, 0, 0, 0,
```
# <span id="page-8-0"></span>expm.Higham08 9

```
0, 0, 0, 0, 0, 0, 0, 1, 0, 0,
                0, 0, 0, 0, 0, 0, 0, 0, 1, 0),
    .Dim = c(10, 10))
attributes(expm(test4, method="Pade"))
max(abs(expm(test4, method="Pade") - expm(test4, method="R_Eigen")))
##[1] 8.746826694186494e-08
## -- here mexp2 is accurate only to 7 d.p., whereas mexp
## is correct to at least 14 d.p.
##
## Note that these results are achieved with the default
## settings order=8, method="Pade" -- accuracy could
## presumably be improved still further by some tuning
## of these settings.
##
## example of computationally singular matrix
##
m \leq - matrix(c(0,1,0,0), 2,2)
try(
expm(m, m="R_Eigen")
\mathcal{L}## error since m is computationally singular
expm(m, m="hybrid")
## hybrid use the Ward77 method
```
<span id="page-8-1"></span>expm.Higham08 *Matrix Exponential [Higham 2008]*

# Description

Calculation of matrix exponential  $e^A$  with the 'Scaling & Squaring' method with balancing.

Implementation of Higham's Algorithm from his book (see references), Chapter 10, Algorithm 10.20.

The balancing option is an extra from Michael Stadelmann's Masters thesis.

#### Usage

```
expm.Higham08(A, balancing = TRUE)
```
# Arguments

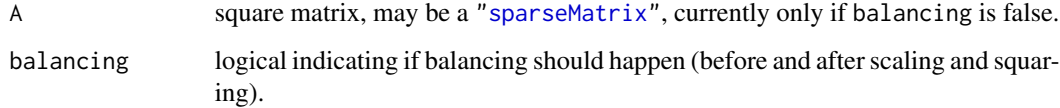

# <span id="page-9-0"></span>10 expm.Higham08

# Details

The algorithm comprises the following steps

- 1. 0.Balancing
- 2. 1.Scaling
- 3. 2.Padé-Approximation
- 4. 3.Squaring
- 5. 4.Reverse Balancing

#### Value

a matrix of the same dimension as A, the matrix exponential of A.

### Author(s)

Michael Stadelmann (final polish by Martin Maechler).

# References

Higham, N.~J. (2008). *Functions of Matrices: Theory and Computation*; Society for Industrial and Applied Mathematics, Philadelphia, PA, USA.

Michael Stadelmann (2009). *Matrixfunktionen; Analyse und Implementierung*. [in German] Master's thesis and Research Report 2009-12, SAM, ETH Zurich; [http://www.sam.math.ethz.ch/](http://www.sam.math.ethz.ch/reports/2009) [reports/2009](http://www.sam.math.ethz.ch/reports/2009), or [ftp://ftp.sam.math.ethz.ch/pub/sam-reports/reports/reports2009/](ftp://ftp.sam.math.ethz.ch/pub/sam-reports/reports/reports2009/2009-12.pdf) [2009-12.pdf](ftp://ftp.sam.math.ethz.ch/pub/sam-reports/reports/reports2009/2009-12.pdf).

#### See Also

For now, the other algorithms [expm](#page-4-1). This will change there will be one function with optional arguments to chose the method !.

[expmCond](#page-11-1), to compute the exponential-*condition* number.

```
## The *same* examples as in ../expm.Rd {FIXME} --
x \le matrix(c(-49, -64, 24, 31), 2, 2)
expm.Higham08(x)
## ----------------------------
## Test case 1 from Ward (1977)
## ----------------------------
test1 <- t(matrix(c(
   4, 2, 0,
   1, 4, 1,
   1, 1, 4), 3, 3))
expm.Higham08(test1)
## [,1] [,2] [,3]
## [1,] 147.86662244637000 183.76513864636857 71.79703239999643
## [2,] 127.78108552318250 183.76513864636877 91.88256932318409
```

```
## [3,] 127.78108552318204 163.67960172318047 111.96810624637124
## -- these agree with ward (1977, p608)
## ----------------------------
## Test case 2 from Ward (1977)
## ----------------------------
test2 <- t(matrix(c(
   29.87942128909879, .7815750847907159, -2.289519314033932,
   .7815750847907159, 25.72656945571064, 8.680737820540137,
  -2.289519314033932, 8.680737820540137, 34.39400925519054),
          3, 3))
expm.Higham08(test2)
expm.Higham08(test2, balancing = FALSE)
## [,1] [,2] [,3]
##[1,] 5496313853692405 -18231880972009100 -30475770808580196
##[2,] -18231880972009160 60605228702221760 101291842930249376
##[3,] -30475770808580244 101291842930249200 169294411240850880
## -- in this case a very similar degree of accuracy.
## ----------------------------
## Test case 3 from Ward (1977)
## ----------------------------
test3 <- t(matrix(c(
   -131, 19, 18,
   -390, 56, 54,
    -387, 57, 52), 3, 3))
expm.Higham08(test3)
expm.Higham08(test3, balancing = FALSE)
## [,1] [,2] [,3]
##[1,] -1.5096441587713636 0.36787943910439874 0.13533528117301735
##[2,] -5.6325707997970271 1.47151775847745725 0.40600584351567010
##[3,] -4.9349383260294299 1.10363831731417195 0.54134112675653534
## -- agrees to 10dp with Ward (1977), p608. ??? (FIXME)
## ----------------------------
## Test case 4 from Ward (1977)
## ----------------------------
test4 <-
    structure(c(0, 0, 0, 0, 0, 0, 0, 0, 0, 1e-10,
               1, 0, 0, 0, 0, 0, 0, 0, 0, 0,
               0, 1, 0, 0, 0, 0, 0, 0, 0, 0,
               0, 0, 1, 0, 0, 0, 0, 0, 0, 0,
               0, 0, 0, 1, 0, 0, 0, 0, 0, 0,
               0, 0, 0, 0, 1, 0, 0, 0, 0, 0,
               0, 0, 0, 0, 0, 1, 0, 0, 0, 0,
               0, 0, 0, 0, 0, 0, 1, 0, 0, 0,
               0, 0, 0, 0, 0, 0, 0, 1, 0, 0,
               0, 0, 0, 0, 0, 0, 0, 0, 1, 0),
    .Dim = c(10, 10))
E4 <- expm.Higham08(test4)
```
Matrix(zapsmall(E4))

```
S4 <- as(test4, "sparseMatrix") # some R based expm() methods work for sparse:
ES4 <- expm.Higham08(S4, bal=FALSE)
stopifnot(all.equal(E4, unname(as.matrix(ES4))))
## NOTE: Need much larger sparse matrices for sparse arith to be faster!
##
## example of computationally singular matrix
##
m \leq - matrix(c(0,1,0,0), 2,2)
eS <- expm.Higham08(m) # "works" (hmm ...)
```
<span id="page-11-1"></span>expmCond *Exponential Condition Number of a Matrix*

#### Description

Compute the exponential condition number of a matrix, either with approximation methods, or exactly and very slowly.

#### Usage

```
expmCond(A, method = c("1.est", "F.est", "exact"),
        expm = TRUE, abstol = 0.1, reltol = 1e-6,
        give.exact = c("both", "1.norm", "F.norm"))
```
#### Arguments

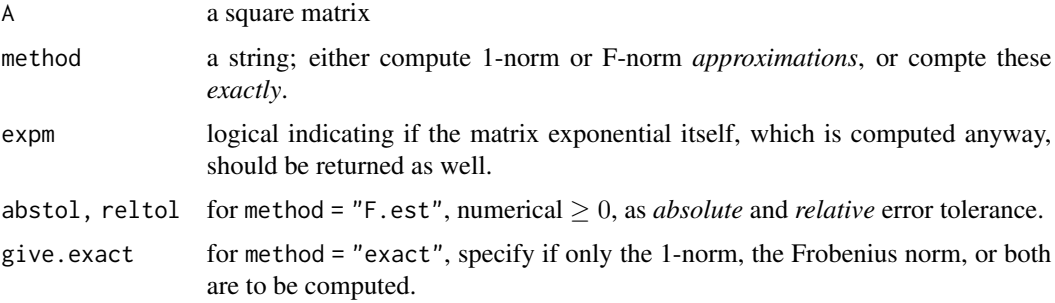

# Details

method = "exact", aka Kronecker-Sylvester algorithm, computes a Kronecker matrix of dimension  $n^2 \times n^2$  and hence, with  $O(n^5)$  complexity, is prohibitely slow for non-small n. It computes the *exact* exponential-condition numbers for both the Frobenius and/or the 1-norm, depending on give.exact.

The two other methods compute approximations, to these norms, i.e., estimate them, using algorithms from Higham, chapt.~3.4, both with complexity  $O(n^3)$ .

#### <span id="page-12-0"></span>expmCond 13

#### Value

when  $expm = TRUE$ , for method = "exact", a [list](#page-0-0) with components

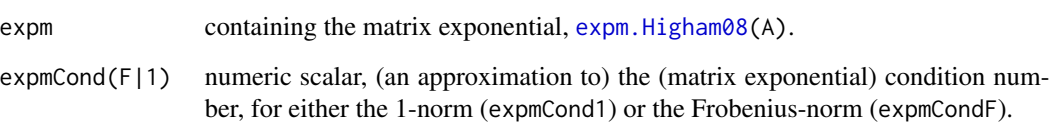

When expm is false and method one of the approximations  $("*,est")$ , the condition number is returned directly (i.e., [numeric](#page-0-0) of length one).

#### Author(s)

Michael Stadelmann (final polish by Martin Maechler).

## References

Awad H. Al-Mohy and Nicholas J. Higham (2009). *Computing Fréchet Derivative of the Matrix Exponential, with an application to Condition Number Estimation*; MIMS EPrint 2008.26; Manchester Institute for Mathematical Sciences, U. Manchester, UK. [http://eprints.ma.man.ac.uk/](http://eprints.ma.man.ac.uk/1218/01/covered/MIMS_ep2008_26.pdf) [1218/01/covered/MIMS\\_ep2008\\_26.pdf](http://eprints.ma.man.ac.uk/1218/01/covered/MIMS_ep2008_26.pdf)

Higham, N.~J. (2008). *Functions of Matrices: Theory and Computation*; Society for Industrial and Applied Mathematics, Philadelphia, PA, USA.

Michael Stadelmann (2009) *Matrixfunktionen* ... Master's thesis; see reference in [expm.Higham08](#page-8-1).

#### See Also

[expm.Higham08](#page-8-1) for the matrix exponential.

```
set.seed(101)
(A <- matrix(round(rnorm(3^2),1), 3,3))
eA <- expm.Higham08(A)
stopifnot(all.equal(eA, expm::expm(A), tolerance= 1e-15))
C1 <- expmCond(A, "exact")
C2 <- expmCond(A, "1.est")
C3 <- expmCond(A, "F.est")
all.equal(C1$expmCond1, C2$expmCond, tolerance= 1e-15)# TRUE
all.equal(C1$expmCondF, C3$expmCond)# relative difference of 0.001...
```
<span id="page-13-0"></span>

# Description

Compute the Frechet (actually 'Fréchet') derivative of the matrix exponential operator.

# Usage

expmFrechet(A, E, method = c("SPS", "blockEnlarge"), expm = TRUE)

# Arguments

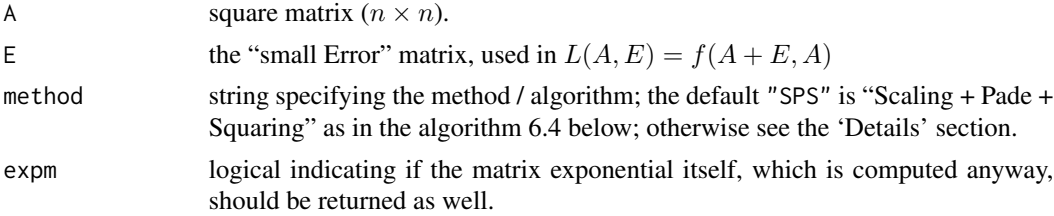

#### Details

Calculation of  $e^A$  and the Exponential Frechet-Derivative  $L(A, E)$ .

When method = "SPS" (by default), the with the Scaling - Padé - Squaring Method is used, in an R-Implementation of Al-Mohy and Higham (2009)'s Algorithm 6.4.

Step 1: Scaling (of A and E)

**Step 2:** Padé-Approximation of  $e^A$  and  $L(A, E)$ 

Step 3: Squaring (reversing step 1)

method = "blockEnlarge" uses the matrix identity of

$$
f([AE; 0A]) = [f(A)Df(A); 0f(A)]
$$

for the  $2n \times 2n$  block matrices where  $f(A) := exp(m(A))$  and  $Df(A) := L(A, E)$ . Note that "blockEnlarge" is much simpler to implement but slower (CPU time is doubled for  $n = 100$ ).

#### Value

a list with components

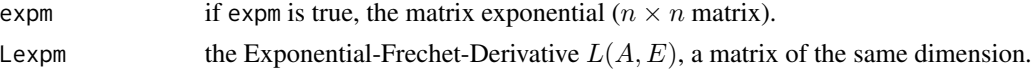

#### Author(s)

Michael Stadelmann (final polish by Martin Maechler).

<span id="page-14-0"></span>logm that the contract of the contract of the contract of the contract of the contract of the contract of the contract of the contract of the contract of the contract of the contract of the contract of the contract of the

# References

see [expmCond](#page-11-1).

# See Also

[expm.Higham08](#page-8-1) for the matrix exponential. [expmCond](#page-11-1) for exponential condition number computations which are based on expmFrechet.

#### Examples

```
(A \leq \text{cbind}(1, 2:3, 5:8, c(9,1,5,3)))E \le - matrix(1e-3, 4,4)
(L.AE <- expmFrechet(A, E))
all.equal(L.AE, expmFrechet(A, E, "block"), tolerance = 1e-14) ## TRUE
```
<span id="page-14-1"></span>logm *Matrix Logarithm*

#### Description

This function computes the (principal) matrix logarithm of a square matrix. A logarithm of a matrix A is L such that  $A = e^L$  (meaning A == expm(L)), see the documentation for the matrix exponential, [expm](#page-4-1), which can be defined as

$$
e^L := \sum_{r=0}^{\infty} L^r / r!.
$$

# Usage

logm(x, method = c("Higham08", "Eigen"),

tol = .Machine\$double.eps)

#### Arguments

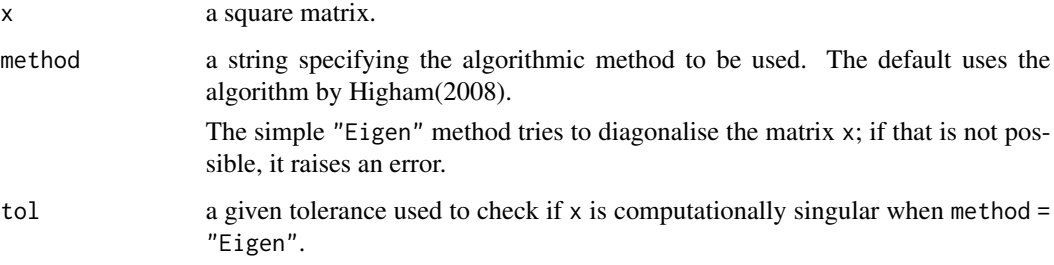

# <span id="page-15-0"></span>Details

The exponential of a matrix is defined as the infinite Taylor series

$$
e^M = \sum_{k=1}^\infty \frac{M^k}{k!}.
$$

The matrix logarithm of A is a matrix M such that  $exp(M) = A$ . Note that there typically are an infinite number number of such matrices, and we compute the *prinicipal* matrix logarithm, see the references.

Method "Higham08" works via "*inverse* scaling and squaring", and from the Schur decomposition, applying a matrix square root computation. It is somewhat slow but also works for nondiagonalizable matrices.

#### Value

A matrix 'as x' with the matrix logarithm of x, i.e., all.equal( $\exp(\log(m(x))$ , x, tol) is typically true for quite small tolerance tol.

#### Author(s)

Method "Higham08" was implemented by Michael Stadelmann as part of his master thesis in mathematics, at ETH Zurich; the "Eigen" method by Christophe Dutang.

# References

Higham, N.~J. (2008). *Functions of Matrices: Theory and Computation*; Society for Industrial and Applied Mathematics, Philadelphia, PA, USA.

The Matrix Logarithm is very nicely defined by Wikipedia, [http://en.wikipedia.org/wiki/](http://en.wikipedia.org/wiki/Matrix_logarithm) [Matrix\\_logarithm](http://en.wikipedia.org/wiki/Matrix_logarithm).

#### See Also

[expm](#page-4-1)

```
m \leftarrow diag(2)logm(m)
expm(logm(m))
```

```
## Here, logm() is barely defined, and Higham08 has needed an amendment
## in order for not to loop forever:
D0 \le - \text{diag}(x = c(1, 0.))(L. <- logm(D0))
stopifnot( all.equal(D0, expm(L.)) )
## A matrix for which clearly no logm(.) exists:
(m <- cbind(1:2, 1))
```

```
(l.m <- try(logm(m))) ## all NA {Warning in sqrt(S[ij, ij]) : NaNs produced}
## on r-patched-solaris-x86, additionally gives
```
#### <span id="page-16-0"></span>matpow the contract of the contract of the contract of the contract of the contract of the contract of the contract of the contract of the contract of the contract of the contract of the contract of the contract of the con

```
## Error in solve.default(X[ii, ii] + X[ij, ij], S[ii, ij] - sumU) :
## system is computationally singular: reciprocal condition number = 0
## Calls: logm ... logm.Higham08 -> rootS -> solve -> solve -> solve.default
if(!inherits(l.m, "try-error")) stopifnot(is.na(l.m))
## The "Eigen" method ``works'' but wrongly :
expm(logm(m, "Eigen"))
```
matpow *Matrix Power*

# Description

Compute the k-th power of a matrix. Whereas x<sup>2</sup>k computes *element wise* powers, x %<sup>2</sup>% k corresponds to  $k-1$  matrix multiplications, x %\*% x %\*% ... %\*% x.

# Usage

x %^% k

#### Arguments

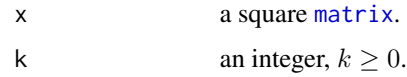

# Details

Argument  $k$  is coerced to integer using as. integer.

The algorithm uses  $O(log_2(k))$  matrix multiplications.

# Value

A matrix of the same dimension as x.

#### Note

If you think you need  $x^k$  for  $k < 0$ , then consider instead solve(x %^% (-k)).

#### Author(s)

Based on an R-help posting of Vicente Canto Casasola, and Vincent Goulet's C implementation in actuar.

#### See Also

[%\\*%](#page-0-0) for matrix multiplication.

#### Examples

```
A <- cbind(1, 2 * diag(3)[,-1])A
A %^% 2
stopifnot(identical(A, A %^% 1),
           A \frac{8}{3} 2 == A \frac{8}{3} A)
```
matStig *Stig's "infamous" Example Matrix*

#### Description

Stig Mortensen wrote on Oct 22, 2007 to the authors of the Matrix package with subject "Strange result from expm". There, he presented the following  $8 \times 8$  matrix for which the Matrix expm() gave a "strange" result. As we later researched, the result indeed was wrong: the correct entries were wrongly permuted. The reason has been in the underlying source code in Octave from which it had been ported to Matrix.

#### Usage

data(matStig)

#### Author(s)

Martin Maechler

```
data(matStig)
as(matStig, "sparseMatrix") # since that prints more nicely.
## For more compact printing:
op <- options(digits = 4)
E1 <- expm(matStig, "Ward77", preconditioning="buggy") # the wrong result
as(E1, "sparseMatrix")
str(E2 <- expm(matStig, "Pade"))# the correct one (has "accuracy" attribute)
as(E2, "sparseMatrix")
attr(E2, "accuracy") \leq NULL  # don't want it belowE3 <- expm(matStig, "R_Eigen") # even that is fine here
all.equal(E1,E2) # not at all equal (rel.difference >~= 1.)
stopifnot(all.equals(E3,E2)) # ==
##________ The "proof" that "Ward77" is wrong _________
M <- matStig
Et1 <- expm(t(M), "Ward77", precond= "buggy")
Et2 <- expm(t(M), "Pade"); attr(Et2,"accuracy") <- NULL
all.equal(Et1, t(E1)) # completely different (rel.diff \sim 1.7 (platform dep.))
```
<span id="page-17-0"></span>

#### <span id="page-18-0"></span>sqrtm the contract of the contract of the contract of the contract of the contract of the contract of the contract of the contract of the contract of the contract of the contract of the contract of the contract of the cont

```
stopifnot(all.equal(Et2, t(E2))) # the same (up to tolerance)
```
options(op)

sqrtm *Matrix Square Root*

# Description

This function computes the matrix square root of a square matrix. The sqrt of a matrix  $\vec{A}$  is  $\vec{S}$  such that  $A = SS$ .

# Usage

sqrtm(x)

# Arguments

x a square matrix.

# Details

The matrix square root S of M,  $S = \text{sqrt}(M)$  is defined as one (the "principal") S such that  $SS=S^2=M$ , (in  $R$ , all.equal( S %\*% S ,M )).

The method works from the Schur decomposition.

# Value

A matrix 'as x' with the matrix sqrt of x.

#### Author(s)

Michael Stadelmann wrote the first version.

# References

Higham, N.~J. (2008). *Functions of Matrices: Theory and Computation*; Society for Industrial and Applied Mathematics, Philadelphia, PA, USA.

# See Also

[expm](#page-4-1), [logm](#page-14-1)

20 sqrtm

```
m \leftarrow diag(2)sqrt(m) == m # TRUE
(m <- rbind(cbind(1, diag(1:3)),2))
sm < - \sqrt{sqrt(m)}sm
zapsmall(sm %*% sm) # Zap entries ~= 2e-16
stopifnot(all.equal(m, sm %*% sm))
```
# <span id="page-20-0"></span>Index

∗ algebra expAtv, [3](#page-2-0) expm, [5](#page-4-0) expm.Higham08, [9](#page-8-0) expmCond, [12](#page-11-0) expmFrechet, [14](#page-13-0) logm, [15](#page-14-0) sqrtm, [19](#page-18-0) ∗ arith balance, [2](#page-1-0) matpow, [17](#page-16-0) ∗ array balance, [2](#page-1-0) matpow, [17](#page-16-0) matStig, [18](#page-17-0) ∗ datasets matStig, [18](#page-17-0) ∗ math expAtv, [3](#page-2-0) expm, [5](#page-4-0) expm.Higham08, [9](#page-8-0) expmCond, [12](#page-11-0) expmFrechet, [14](#page-13-0) logm, [15](#page-14-0) sqrtm, [19](#page-18-0) %^% *(*matpow*)*, [17](#page-16-0) %\*%, *[17](#page-16-0)* as.integer, *[17](#page-16-0)* balance, [2](#page-1-0) dgebal, *[5](#page-4-0)* dgebal *(*balance*)*, [2](#page-1-0) eigen, *[3](#page-2-0)* expAtv, [3,](#page-2-0) *[7](#page-6-0)* expm, *[3,](#page-2-0) [4](#page-3-0)*, [5,](#page-4-0) *[10](#page-9-0)*, *[15,](#page-14-0) [16](#page-15-0)*, *[19](#page-18-0)* expm.Higham08, *[5](#page-4-0)[–7](#page-6-0)*, [9,](#page-8-0) *[13](#page-12-0)*, *[15](#page-14-0)* expmCond, *[10](#page-9-0)*, [12,](#page-11-0) *[15](#page-14-0)*

expmFrechet, [14](#page-13-0) expmv *(*expAtv*)*, [3](#page-2-0) isSymmetric, *[6](#page-5-0)* list, *[13](#page-12-0)* logm, [15,](#page-14-0) *[19](#page-18-0)* matpow, [17](#page-16-0) matrix, *[17](#page-16-0)* matStig, [18](#page-17-0) mexp *(*expm*)*, [5](#page-4-0) norm, *[4](#page-3-0)* numeric, *[13](#page-12-0)* sparseMatrix, *[6](#page-5-0)*, *[9](#page-8-0)* sqrtm, [19](#page-18-0)